## **Linux**

Quelques astuces usuelles pour Linux (ça me sert aussi de mémoire secondaire )

- [Supervision Nagios](https://wiki.drouard.eu/pub_zone/linux/nagios)
- [Bases rrdtool](https://wiki.drouard.eu/pub_zone/linux/rrdtool)
- [Gestion du matériel](https://wiki.drouard.eu/pub_zone/linux/materiel)
- [cat > file << EOF](https://wiki.drouard.eu/pub_zone/linux/cat_eof)

From: <https://wiki.drouard.eu/> - **Vim Online ;)**

Permanent link: **[https://wiki.drouard.eu/pub\\_zone/linux?rev=1408078431](https://wiki.drouard.eu/pub_zone/linux?rev=1408078431)**

Last update: **06:53 15/08/2014**

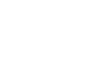

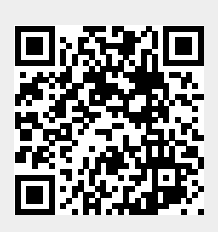